2024/04/26 23:05 1/2 Stopwatch

## **Stopwatch**

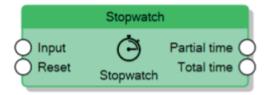

The Stopwatch node measures provides two modalities to determine how it should start counting time which are specified by the **Trigger policy** property:

- Switch The Stopwatch starts counting time when the **Input** connector value goes to 1, it pauses when the **Input** value goes to 0. Whenever the node pauses, it sends the time the **Input** value has been 1 to the **Partial time** connector and the total counted time to the **Total time** connector.
- Toggle The Stopwatch starts counting when it receives the first rising edge on the **Input** connector, all the other times it receives a rising edge it sends the time passed between the current rising edge and the previous one to the **Partial time** connector, and the total counted time to the **Total time** connector.

When the **Reset** connector value is 1, the node stops counting the time and sends 0 to both **Partial time** and **Total** time, it will start counting again only after the **Reset** value goes to 0.

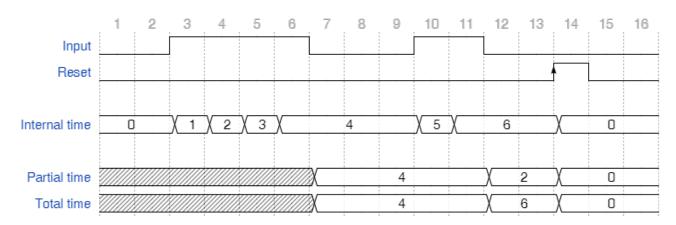

Behaviour of Stopwatch with Trigger policy Switch

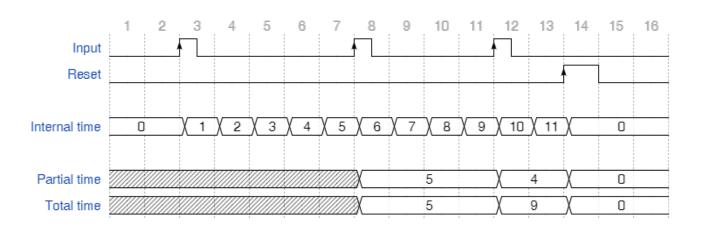

## Last update: 2019/03/20 17:04

## Behaviour of Stopwatch with Trigger policy *Toggle*

From:

https://www.thinknx.com/wiki/ - Learning Thinknx

Permanent link:

https://www.thinknx.com/wiki/doku.php?id=Im\_timer\_stopwatch

Last update: 2019/03/20 17:04

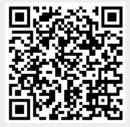